Geoportal2 | iMap

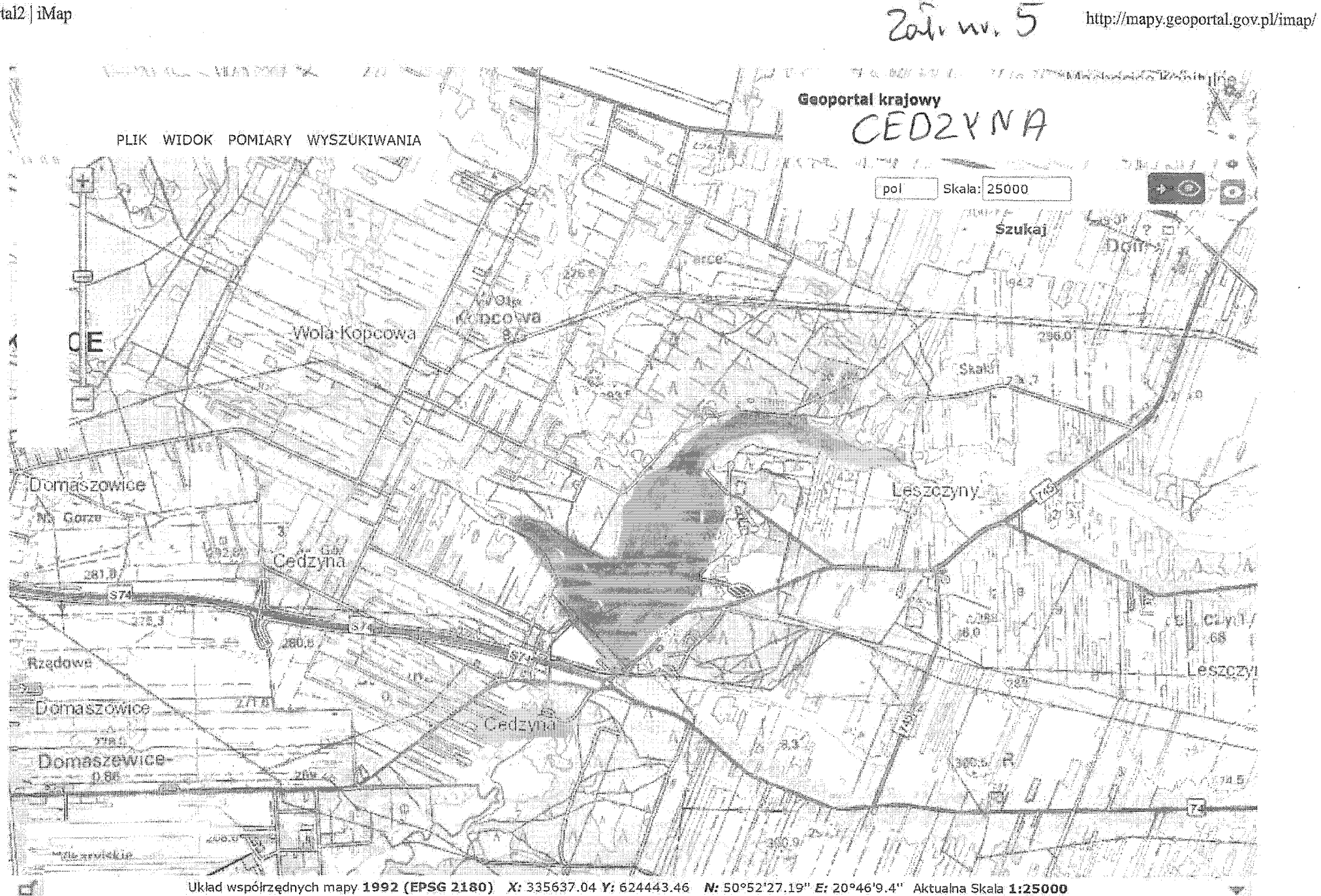